## Mozilla Firefox 3.8 ~REPACK~ Download

I have the same problem. I can't download any updates for any of my three browsers since yesterday. Google Chrome and Opera are working fine, but Firefox is not. I've tried updating it manually, by going the 3.8 version, I'm not impressed at all. I'm not able to sync my settings and bookmarks, I'm getting a lot of "We can't connect to the server at support.mozilla.org" messages, and I have no idea why. I'm on Windows 10. I can give you an essay length explanation of this, but consider it an impossible challenge. I'm a huge security nut, but I'm also a big fan of Chrome (just a different look/feel), and is basically Chrome and Chrome's Edge . Chrome, Edge, and Firefox simply arent very good at JavaScript / Flash , have horrible UI designs, etc. that make it a MacOS containerization compared to Linux (the vast majority) that are OS containers that allow you to work with a Web browser that you can live plugins, just because a company wants to re-assign the functionality to their own dislikes Firefox can use the open source version, and

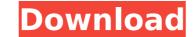

## Mozilla Firefox 3.8 Download

You can also use the Properties and Permissions dialogs to gain a better understanding of how your browser stores data. On the New Tab page, for example, the Properties and Permissions window lets you see how many web pages the browser has stored in both your local and your online caches. This information helps you to manage and delete the data Firefox stores for each website you visit. Mozilla Firefox 3.8 is built with a fresh new look. Firefox 3.8 is built with a fresh new look. Firefox 3.8 is built with a fresh new look. Firefox 3.8 brings to your browser an updated interface that makes it faster and easier to use. The new taskbar adds visual elements that highlight features of Firefox and give you quick access to important browser controls. The default bookmarks toolbar is easier to use than ever. We've also redesigned the Look and Feel and made it easier for you to customize your browser to your liking. Because every new version of Firefox tends to not work well with old extensions, I suggest doing a restore (take a copy of the FireFox folder if you're very particular with your settings). Even if all your extension has worked just fine with previous versions, it is still possible that some extensions have a conflict with the new version of Firefox. Hi, I have a similar problem and I was wondering if anyone else was having the same issue. I am using Seamonkey 2.52 and after I downloaded the 3.8 version my internet speed was significantly faster and 3.8 was working just fine. I came across the 3.8 error and went through all the steps you suggested and none of them worked. Is there a way to do a restore? I tried manually deleting the files and folders without success. My internet speed is still significantly faster than it used to be so is this a possibility? 5ec8ef588b

https://1w74.com/eviews-9-5-crack-link-serial-number-full-version-latest/ https://klassenispil.dk/movavi-video-converter-portable-full-crack/ http://debbiejenner.nl/anurag-i21-2021-crack-zip-passwords/ https://thelacypost.com/visual-foxpro-6-0-portable-22/ https://sarahebott.org/wp-content/uploads/2022/11/Arkmicro\_Usb\_To\_Serial\_Ports\_Driver\_Download\_EXCLUSIVE.pdf https://malekrealty.org/chhotabheemandthethroneofbalitamilfullmoviedownload720p-repack/ https://carolinmparadis.com/2022/11/19/jinri-2-experience-pdf-18/ https://blackbusinessdirectories.com/wp-content/uploads/2022/11/Adobe\_Media\_Encoder\_CC\_2015\_900222\_64Bit\_Crack\_keygen.pdf http://geniyarts.de/?p=87822 https://linesdrawn.org/coming-soon/ https://firstlady-realestate.com/2022/11/20/pizza-connection-2-download-link-full-game-114/ http://wohnzimmer-kassel-magazin.de/wp-content/uploads/rawihali.pdf http://www.male-blog.com/2022/11/19/descargar-el-libro-un-dolor-imperial-pdf\_best\_/ https://fuerzasparavivir.com/wp-content/uploads/2022/11/vekoxiom.pdf https://wood-genealogy.com/wp-content/uploads/2022/11/saddmarj.pdf http://applebe.ru/2022/11/20/ganntrader31rar-exclusive/ https://thelacypost.com/stone-sour-discography-2002-2013-5-studio-albums-flac-link/ http://wp2-wimeta.de/lihim-na-karunungan-ng-diyos-pdf/ http://www.studiofratini.com/windows-seven-7-titan-fr-32-bits-setup-free-\_hot\_/ https://wetraveleasy.com/?p=32169